\*---A macro to show cell coordinates instead of range names. This macro will handle absolute and relative range names. Absolute range names will be changed to relative cell coordinates

\*---Use the /Range Name Label Right {End} {Down} <ENTER> to define the range names in this column (starts with the  $\angle Z$  macro name)

\*---Hold the <ALT> key and press <Z> to activate the macro

```
!
```
!

## THIS MACRO WILL WORK ONLY IN RELEASE 3 AND UP

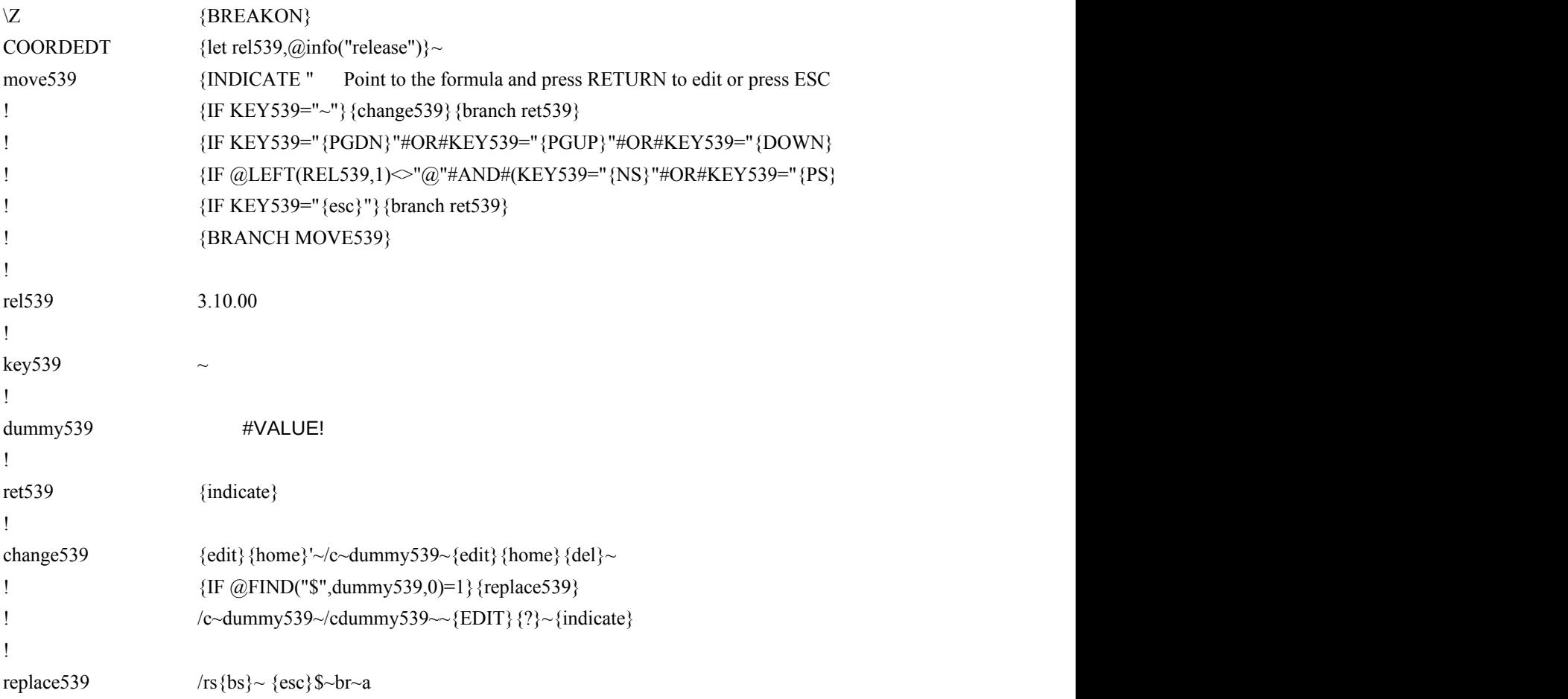

 ${10}$  formula and press  ${10}$  and  ${10}$  for press  ${10}$  for press  ${10}$  for press Eq. (esc)

"#OR#KEY539="{UP}"#OR#KEY539="{LEFT}"#OR#KEY539="{RIGHT}"}{KEY539} {II')} {KEY539}